So svg export looks when opened in Seamonkey So the original drawing looks in LibO Master Bug List 🍊 Bug 42935 -... 🎏 Bug 42929 -... 🎏 Bug 42926 -... 🎏 Bu 

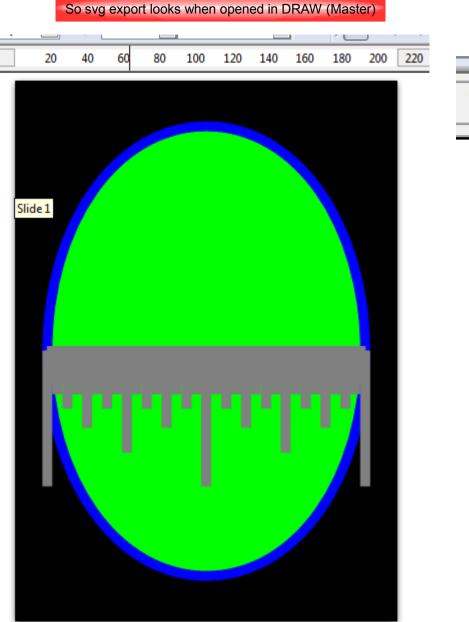

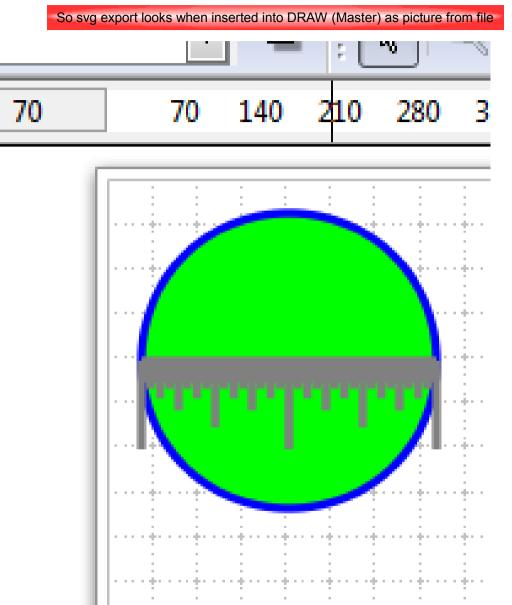